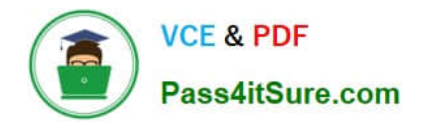

# **1Z0-873Q&As**

MySQL 5.0 Database Administrator Certified Professional Exam, Part I

### **Pass Oracle 1Z0-873 Exam with 100% Guarantee**

Free Download Real Questions & Answers **PDF** and **VCE** file from:

**https://www.pass4itsure.com/1Z0-873.html**

100% Passing Guarantee 100% Money Back Assurance

Following Questions and Answers are all new published by Oracle Official Exam Center

**C** Instant Download After Purchase

**83 100% Money Back Guarantee** 

- 365 Days Free Update
- 800,000+ Satisfied Customers  $603$

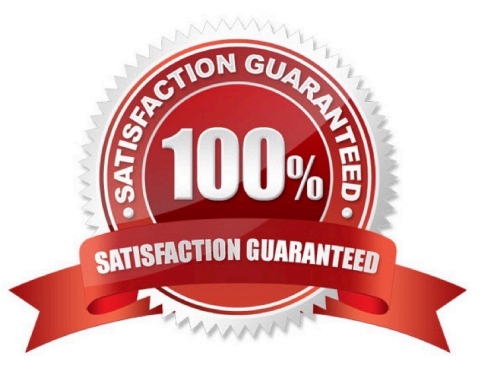

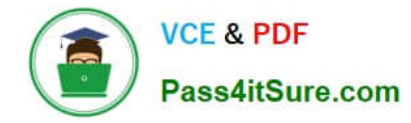

#### **QUESTION 1**

On a Unix host with the host name "sakila", where will mysqld write errors to?

A. stdin

B. stdout

C. sakila.out

Correct Answer: B

24.3.2. Choosing a Server Startup Method on Unix

You can invoke mysqld manually. This is usually not done except for debugging purposes. If you invoke the server this way, error messages go to the terminal by default rather than to the error log. mysqld\_safe is a shell script that invokes

mysqld. The script sets up the error log, and then launches mysqld and monitors it.

If mysqld terminates abnormally, mysqld\_safe restarts it.

#### **QUESTION 2**

When running the MySQL server under Windows, the --console option is used to display server errors in the console window.

A. True

B. False

Correct Answer: A

24.2.2. Running MySQL Server Manually on Windows

If the server does not start properly, check the error log in the data directory to see why. Alternatively, to display diagnostic output in the console window instead, invoke the server with the --console option.

#### **QUESTION 3**

Which of the following steps describe how to do a proper binary backup of MyISAM tables?

- A. Always stop the server prior to the backup
- B. Stop the server or lock the tables prior to the backup
- C. Stop the server or lock the databases prior to the backup
- D. Make a copy of the .frm, .MYD and the .MYI files.
- E. Make a copy of the binary log and tablespace files

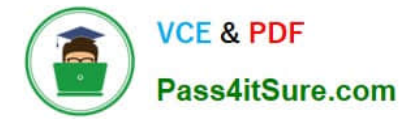

Correct Answer: BD

32.3.1. Making Binary MyISAM Backups To make a binary backup of a MyISAM table, copy the .frm, .MYD, and .MYI files that MySQL uses to represent the table. When you do this, the table must not be in use by other programs (including the server) during the copy operation. If you stop the server while copying the table, there will be no problem of server interaction. If you leave the server running, use an appropriate locking protocol to prevent server access to the table. For example, to copy the Country table in the world database, lock the table and flush any pending changes like this:

mysql> USE world;

mysql> LOCK TABLES Country READ;

mysql> FLUSH TABLES Country;

Then (with the table still locked) use your operating system\\'s file copy command to copy the table files. After the copy operation completes, release the lock on the table:

mysql> UNLOCK TABLES;

The preceding strategy works on Unix. On Windows, file-locking behavior is such that you might not be able to copy table files for tables that are locked by the server. In that case, you must stop the server before copying table files.

#### **QUESTION 4**

Which of the following is/are properties of the mysqldump client program?

- A. It dumps table contents to a file.
- B. It can put complete dump files on both the client and server host.
- C. It can only dump files to the server host.
- D. It bypasses the server and reads the corresponding data files directly.

#### Correct Answer: AB

25.6. mysqldump The mysqldump client program dumps table contents to files. It is useful for making database backups or for transferring database contents to another server. mysqldump can export tables as tab-delimited data files or produce SQL-format dump files that contain CREATE TABLE and INSERT statements for re- creating the dumped files.

#### **QUESTION 5**

When working with InnoDB, for which of the following reasons should you use the FOR UPDATE locking modifier?

A. You intend to run more than ten UPDATE statements in one transaction.

- B. You intend to execute an UPDATE statement on any row.
- C. You intend to SELECT a set of rows, then modify those rows.

Correct Answer: C

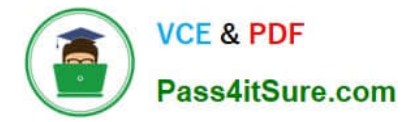

29.4.4. InnoDB Locking Characteristics With FOR UPDATE, InnoDB locks each selected row with an exclusive lock. This is useful if you intend to select and then modify a set of rows, because it prevents other transactions from reading or writing the rows until the first transaction releases the locks, which happens when the transaction finishes.

[Latest 1Z0-873 Dumps](https://www.pass4itsure.com/1Z0-873.html) [1Z0-873 VCE Dumps](https://www.pass4itsure.com/1Z0-873.html) [1Z0-873 Practice Test](https://www.pass4itsure.com/1Z0-873.html)

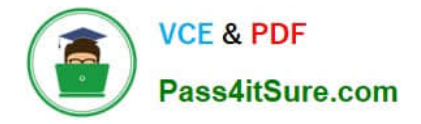

To Read the Whole Q&As, please purchase the Complete Version from Our website.

## **Try our product !**

100% Guaranteed Success 100% Money Back Guarantee 365 Days Free Update Instant Download After Purchase 24x7 Customer Support Average 99.9% Success Rate More than 800,000 Satisfied Customers Worldwide Multi-Platform capabilities - Windows, Mac, Android, iPhone, iPod, iPad, Kindle

We provide exam PDF and VCE of Cisco, Microsoft, IBM, CompTIA, Oracle and other IT Certifications. You can view Vendor list of All Certification Exams offered:

#### https://www.pass4itsure.com/allproducts

### **Need Help**

Please provide as much detail as possible so we can best assist you. To update a previously submitted ticket:

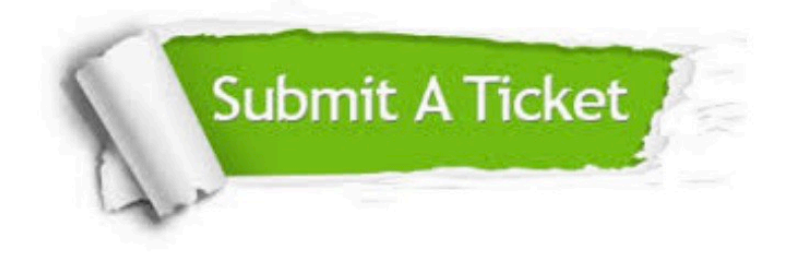

#### **One Year Free Update**

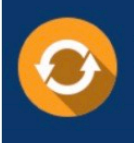

Free update is available within One fear after your purchase. After One Year, you will get 50% discounts for updating. And we are proud to .<br>poast a 24/7 efficient Customer Support system via Email

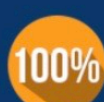

**Money Back Guarantee** 

To ensure that you are spending on quality products, we provide 100% money back guarantee for 30 days from the date of purchase

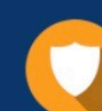

#### **Security & Privacy**

We respect customer privacy. We use McAfee's security service to provide you with utmost security for vour personal information & peace of mind.

Any charges made through this site will appear as Global Simulators Limited. All trademarks are the property of their respective owners. Copyright © pass4itsure, All Rights Reserved.